## **OLYMPUS**

# OLYMPUS LOGO **USAGE GUIDELINES**

#### **GENERAL RULES**

- Do not change the font or typeface of the Olympus Logo.
- Do not add extra space between the text and graphic that make up the logo.
- Ensure the width of the Olympus Logo is at least 10 mm.
- Avoid placing the Olympus Logo over complicated, distracting backgrounds such as busy photographs or multicolored patterns.

#### **AREA OF ISOLATION**

- Include adequate blank space around the Olympus Logo to avoid interference with its design.
- The required Area of Isolation has a depth equal to 5% of the logo's total width.
- No typography, illustration, or graphical shape should be placed in this area.

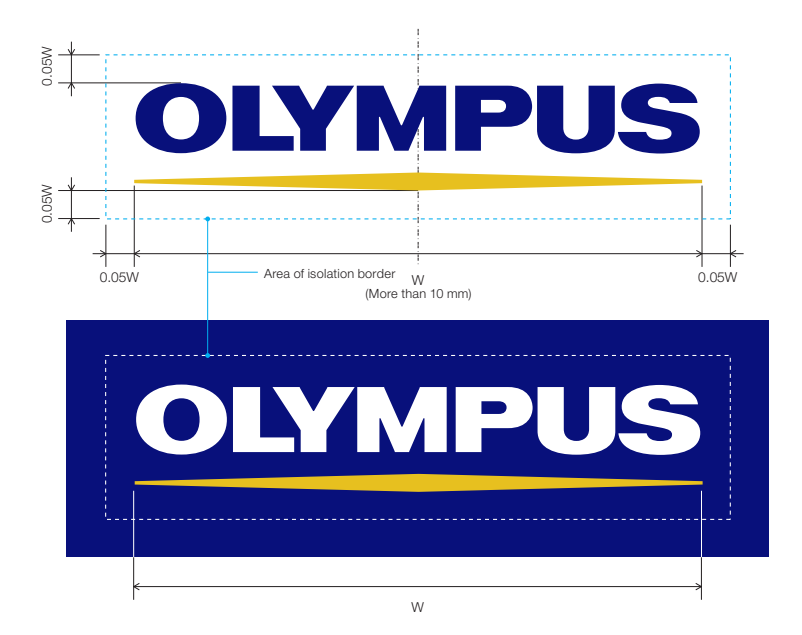

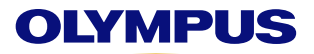

#### **BACKGROUND COLORS**

When choosing between positive and negative type Olympus logos, consider the color of the background. There should be enough contrast between the Logo and the background so the Logo stands out and is easily recognizable.

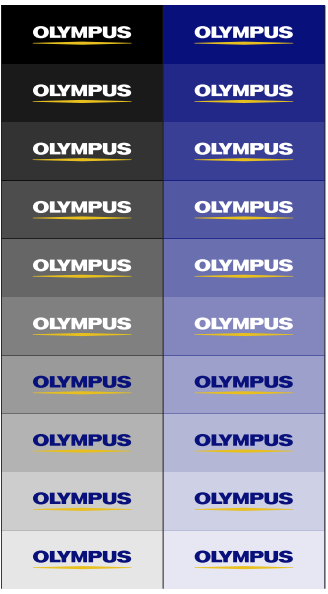

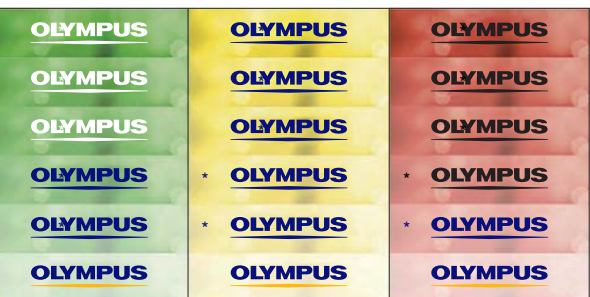

When it is difficult to ensure sufficient contrast between the base color and Logo, use a solid color Logo (\*). Refer to the above chart to determine which is appropriate.

### **CORPORATE COLORS**

Official Olympus Corporate Colors should always be used. In cases when the Corporate Colors cannot be accurately reproduced, match as closely as possible.

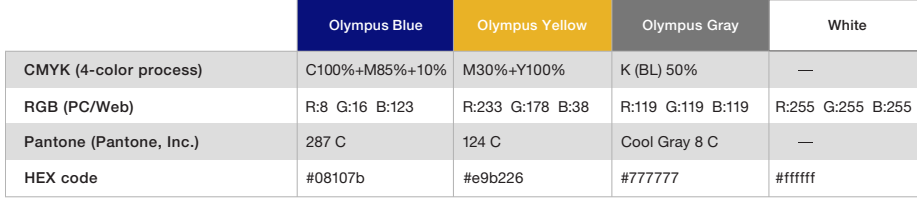

#### **WHAT FILE DO I NEED?**

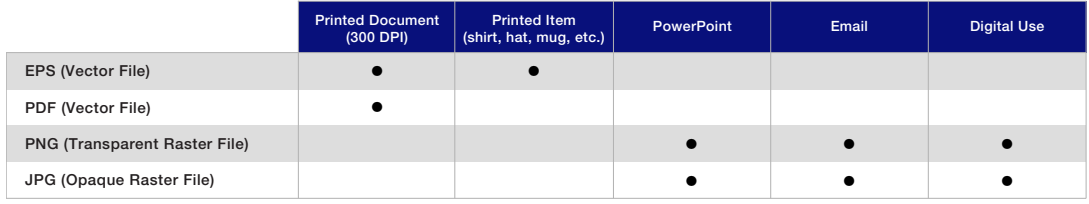